**AutoCAD Crack Activation 2022 [New]**

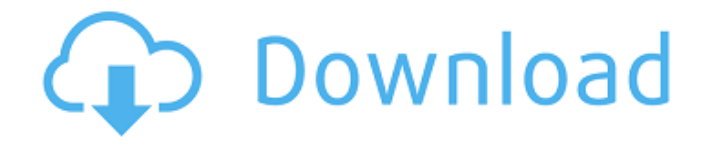

### **AutoCAD Torrent (Activation Code) Download**

Components of Cracked AutoCAD With Keygen (view large version) 1. Structure The structural or object framework of AutoCAD Crack is very similar to that of other CAD programs. It consists of a drawing window and its surrounding menu bar. If this user interface does not meet your requirements, you can customize it to suit your needs. 2. Drawing window The drawing window consists of five panes, which can be resized or repositioned. The five panes are represented by a crosshatched border. The central pane, the drawing window pane, is the place where you create your drawing by selecting objects and drawing them. You can access all the panes using the menu bar, which can be used to add, delete, and modify objects. A drawing window with only the central pane activated is shown in the figure above. In the figure below, all the panes are activated and the central pane is selected. Note the five panes. The five panes in a drawing window are as follows: Pane 1: Navigation toolbar. When you select this pane, you can choose the location and size of the navigation toolbar, and drag it to the appropriate position. When you select this pane, you can choose the location and size of the navigation toolbar, and drag it to the appropriate position. Pane 2: Selection toolbar. When you select this pane, you can select and move objects using your mouse. When you select this pane, you can select and move objects using your mouse. Pane 3: Properties bar. You can select objects and change their properties using the Properties bar. You can select objects and change their properties using the Properties bar. Pane 4: The drawing window pane. The drawing window pane, or central pane, is the place where you create your drawing by selecting objects and drawing them. The drawing window pane, or central pane, is the place where you create your drawing by selecting objects and drawing them. Pane 5: Symbol palettes. You can open a symbol palette for one of the major drawing or editing functions, as follows: You can open a symbol palette for one of the major drawing or editing functions, as follows: Draw: A drawing tool palette; A drawing tool palette; Editing: A tool palette; A tool palette; Layout: A layout palette; A layout palette; Parametric: A parameteretric palette; A parameter

#### **AutoCAD Crack + Registration Code**

History AutoCAD was originally developed as a drawing program for HP, a large company in the 1970s. Before this time, drawing programs were mostly text-based. Although Autodesk was started as a creator of software for building construction, it later expanded its product range to many other sectors. With the expansion of its product range, AutoCAD had the opportunity to be widely used by engineering and design companies. AutoCAD became one of the most widely used drawing programs in the world. In April 1983 Autodesk launched its first major product, AutoCAD LT. AutoCAD LT was used to create 2D drawings, and worked with both DWG and DWF, Autodesk's native file format. During the 1990s, AutoCAD was revised and improved in many different ways. AutoCAD 2000, released in 1995, introduced non-linear editing and introduced multiformat editing tools. AutoCAD 2000 also added ribbon toolbar tools, which were later reworked and included in the application. The "Ribbon Tools" (sometimes referred to as "AutoCAD's secret weapon") were first mentioned in a May 1992 article in Computer Design magazine. This feature provided a set of customizable commands that were similar to the drop-down menus that can be found on most computers and operating systems. The ribbon interface was an attempt to adapt the interface to the way people would look at a user interface (UI). In 1998, Autodesk changed the name of AutoCAD to AutoCAD 2000. AutoCAD LT 2000 was replaced by AutoCAD Classic in 2001. In 2006, the name of AutoCAD was changed to AutoCAD LT 2007. In 2010, the name was changed to AutoCAD 2011 to represent the introduction of a full new version. In 2012, AutoCAD LT 2012 was introduced as a successor to AutoCAD LT 2007. AutoCAD 2012, introduced on January 21, 2012, was the first version to have a new look in 32-bit applications. AutoCAD 2013, released on March 5, 2013, introduced a new ribbon interface. AutoCAD 2014, released on March 11, 2014, introduced a new user interface (UI). AutoCAD 2015, released on October 4, 2015, introduced new column and bar selection capabilities. AutoCAD 2016, released on September 30, 2016, introduced a new browser interface. AutoCAD 2017, released on January 17, 2017, introduced a new user a1d647c40b

### **AutoCAD Crack License Key Full Free**

1. Open Autocad and navigate to the tab named "Keygen Tools". 2. Click on the toolbar "SketchUp Keygen" and click on the "Run" button. 3. Click on the "Download" button and the file will be downloaded and saved. 4. Open the downloaded file. Step 1: You will see a screen that will look like this: Step 2: Next, you will be asked to insert your license key which can be obtained from your Autocad account. Step 3: Click on the "Next" button and the License key will be inserted automatically. Step 4: Then, a message will appear, informing that the license key is already active. Click on "Ok" to continue. Step 5: Click on the button "Extract". You will now be prompted to save the xml file in the location where you want to save it. Step 6: You will be prompted to open the xml file in Notepad. Step 7: Look for the License key that you have obtained from your Autocad account. Step 8: Now, go back to the "Keygen Tools" tab and click on "Extract License Key". Step 9: Now, you will be asked to insert the license key which you have obtained from your Autocad account. Step 10: Click on the "Next" button and the License key will be inserted automatically. Step 11: Then, a message will appear, informing that the license key is already active. Click on "Ok" to continue. Step 12: Click on the button "Extract". You will now be prompted to save the xml file in the location where you want to save it. Step 13: You will be prompted to open the xml file in Notepad. Step 14: Look for the License key that you have obtained from your Autocad account. Step 15: Now, go back to the "Keygen Tools" tab and click on "Extract License Key". Step 16: A screen will open asking you to select the location where you want to save the xml file. Step 17: Click on the Browse button and select the folder where you have the xml file saved. Step 18: Click on "Ok" and you will now be asked to select the location where

## **What's New In?**

See screenshots of how the new features work. Adding edits Drawing updates without double-clicking Support for the new drawing styles, tools, and tools enhancements. Enhancements to the text creation and editing tools Integration of 3D Modeling into the drafting tools: Move components between 3D modeling projects. Improve scalability of non-constrained 3D models. Apply a transformation to a component. Enhancements to the annotation tools Stick annotations to the 2D (Draft) canvas. You can remove an annotation in place. Selection enhancements Import and edit data labels to annotate them. Record your next action with a keyboard shortcut. Surface modeling enhancements Edit a surface (or a base contour) by using grips. Use the Draw and Edit tools to add bends and fillets. Enhancements to the editing tools A wire-frame view of the drawing, which shows the outside of objects. A glass pane on top of the drawing. A 3D view that brings the object out from the background plane. Snap to 3D model surfaces. Ruler enhancements Extend the ruler by assigning it to a dimension. You can add it to a display field. Use the Equivalent option to directly convert a unit of measure into the unit of another scale. Shapes (a.k.a. blocks) enhancements Use the Create option to draw a polyline (equivalent to the polyline tool). Use the Create option to draw a polyline with holes (equivalent to the Polygon tool). Use the Create option to draw a polyline with multiple holes (equivalent to the Polyline tool). Use the Crease command to mark a crease. Enhancements to the dimensioning tools Use the Distance and Length tools to add a dimension to a component. Enhancements to the coordinate display tools Enhancements to the grid and measurement tools A new grid display option: display a grid and measurement scales as a single element. A grid display option: arrange grids on the X, Y, and Z axes. A grid display option: use grid lines to align grids with objects. A new measurement scale option:

# **System Requirements For AutoCAD:**

Windows OS Windows XP, Windows Vista or Windows 7 with SP1 (Windows 8 doesn't support this application) 2GB RAM 20GB available space DirectX 9.0c DirectX Compatible Video Card Hard Disk space: Recommended to have a minimum of 6GB free on the disk. For more information on compatibility check out the following support documents: DirectX 9.0c: Windows